#### Linux Forensics

Dr. Phil Polstra PhD, CISSP, CEH @ppolstra

http://philpolstra.com

Certifications:

http://www.securitytube-training.com

Pentester Academy: <a href="http://www.PentesterAcademy.com">http://www.PentesterAcademy.com</a>

©SecurityTube.net

# Starting an Investigation

## High Level Process

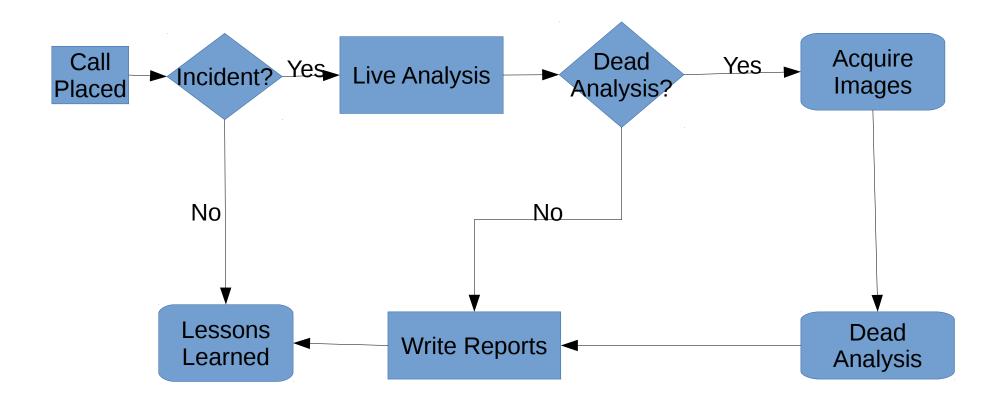

### Has there been an incident?

- Open a case file
- Talk to the users
  - Why did they call you?
  - Why do they think there is a problem?
  - What is known about the potential victim system:
    - Normal use
    - Origins
    - Recent repairs?

#### Documentation

- Write notes in your notebook
  - What users said
  - What you know about the subject system
- Consider taking photos of system and screen if appropriate
- You are now ready to consider actually touching the system

## Mount the known good binaries

- If not automounted mount your drive
- Run known good shell
- Set path to only point to your directories
- Reset LD\_LIBRARY\_PATH

## Mounting Incident Response Media